## Třídy a dědičnost

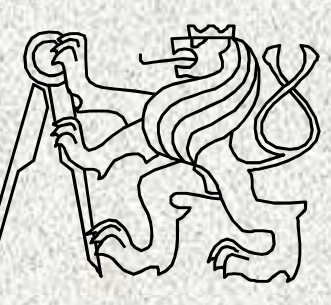

A0B36PR1-Programování 1

Fakulta elektrotechnickáČeské vysoké učení technické

## Dnešní témata

- Dědičnost
- Kompozice
- Typ **String**

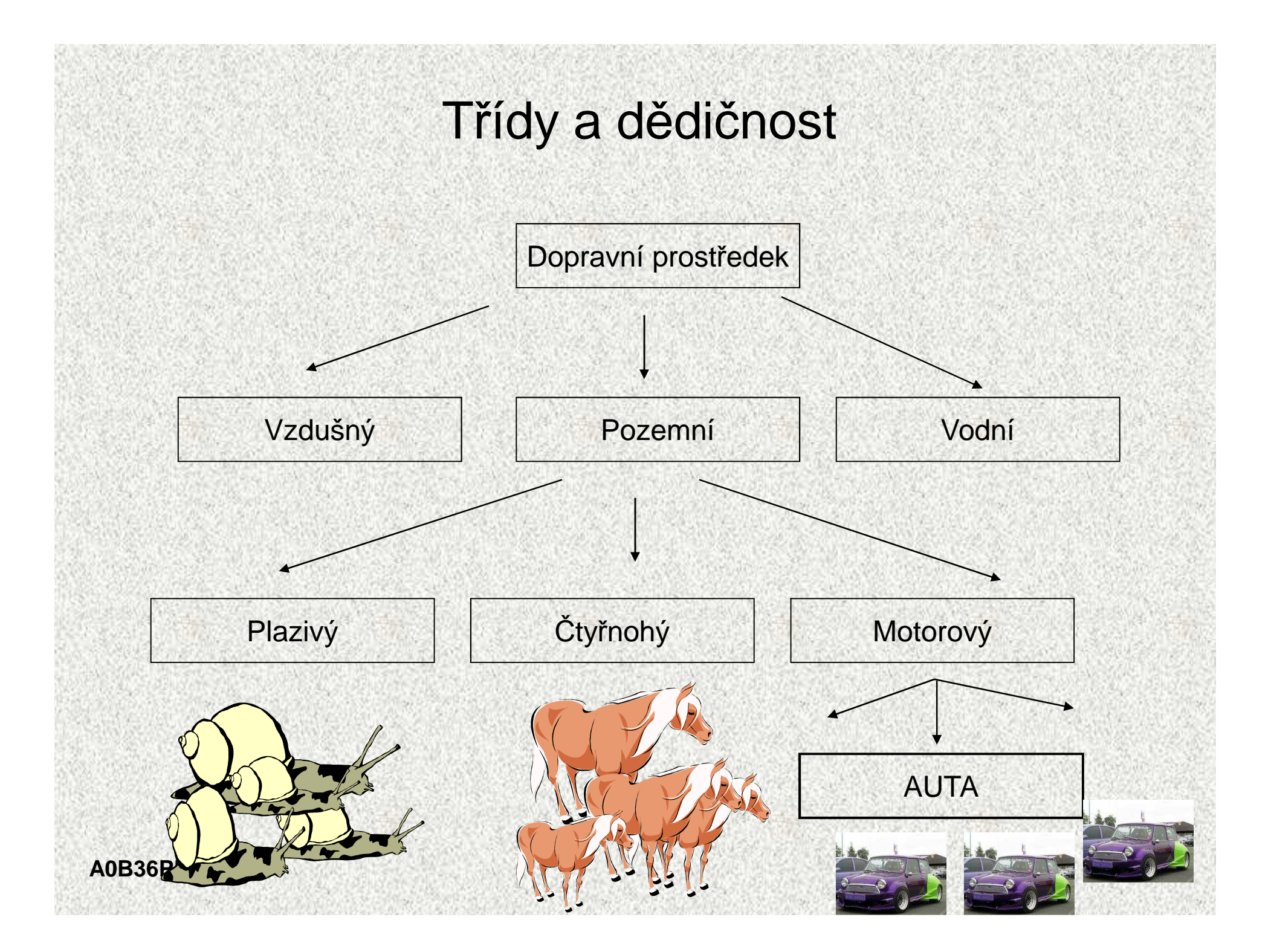

# Dědičnost – základní vlastnosti

- $\bullet$  Mechanismus umožňující
	- rozšiřovat datové položky tříd (také modifikovat)
	- rozšiřovat či modifikovat metody tříd
- • Dědičnost umožní
	- vytvářet hierarchie tříd
	- "předávat" datové položky a metody k rozšíření a úpravě
	- $\bullet \;\;$  specializovat, "upřesňovat" třídy
	- Dvě základní výhody dědění
		- Dědění má praktický význam v znuvupoužitelnosti programového kódu
		- Dědičnost je základem polymorfismu

•

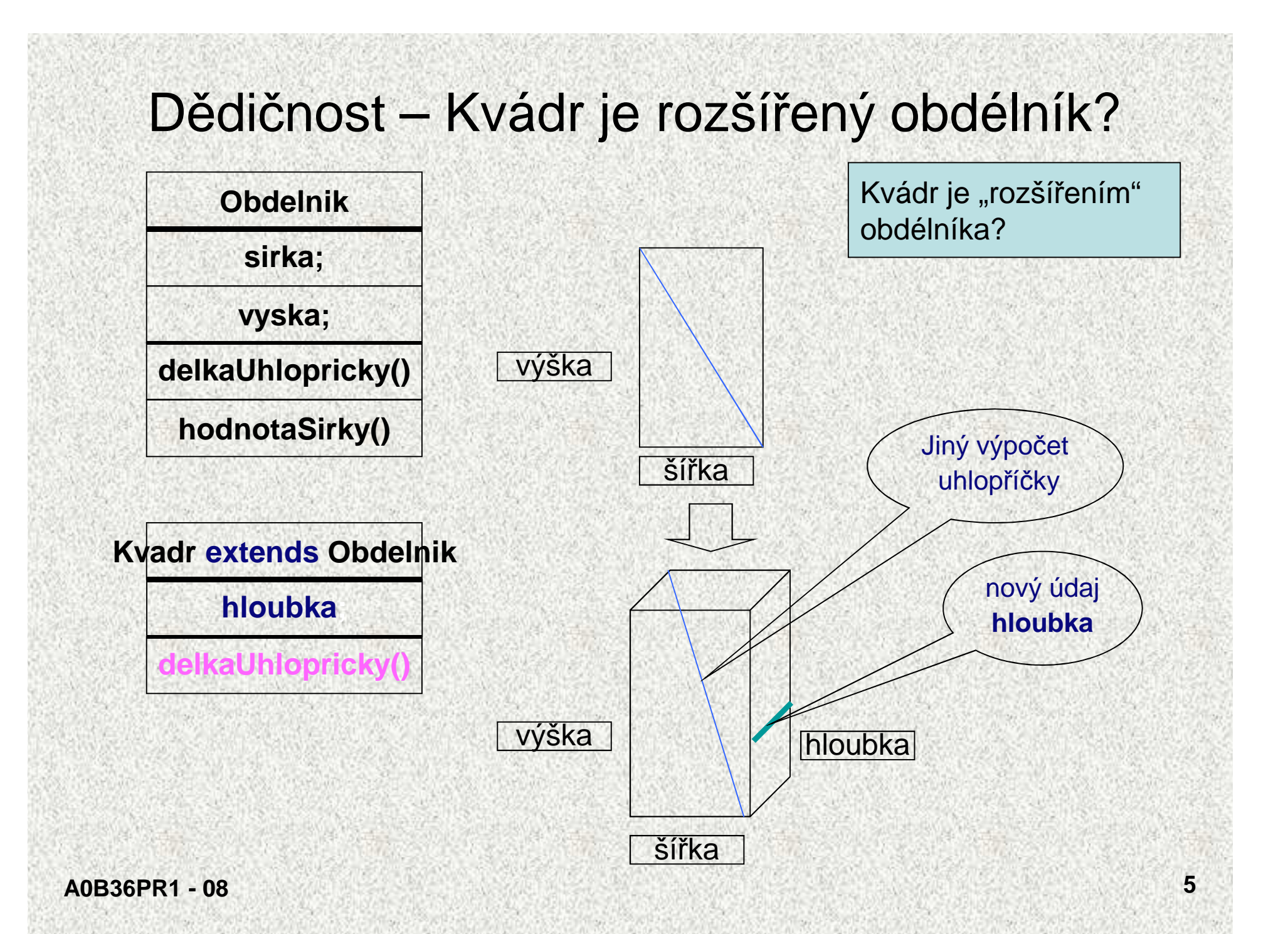

## Dědičnost – Kvádr je rozšířený obdélník?

```
public class Obdelnik1 {
 public int sirka;
 public int vyska;
  public Obdelnik1(int sirka, int vyska) {
   this.sirka = sirka;this.vyska = vyska;}public double delkaUhlopricky() {
    double pom;
    pom = (sirka * sirka) + (vyska * vyska);return Math.sqrt(pom);
  }public int hodnotaSirky() {
    return sirka;
  }}
```

```
Dědičnost – Kvádr je rozšířený obdélník?class Kvadr1 extends Obdelnik1 {
public int hloubka;
public Kvadr1(int sirka, int vyska, int hloubka) {
super(sirka, vyska); // volání konstruktoru předkathis.hloubka = hloubka;}public double delkaUhlopricky() { 
                      // překrytí metody předkadouble pom = super.delkaUhlopricky();
                      // volání metody předkapom = (pom * pom) + (hloubka * hloubka);return Math.sqrt(pom);
  }}
```
## Dědičnost - komentář

- •Kvádr je rozšířením obdélníka o hloubku
- Potomek se deklaruje pomocí klauzule **extends**•
	- **Kvadr** <sup>p</sup>řevezme proměnné **sirka** <sup>a</sup> **vyska**, metodu **hodnotaSirky**
	- Konstruktor se nedědí, ale může být v podtřídě využit, je volán slovem **super**
		- jako první příkaz v podřízeném konstruktoru, s parametry rodiče!
	- Není-li konstruktor volán přímo, je volán konstruktor bez parametrů!!!

– musí tedy existovat, ať už implicitní či uživatelský!!!

- 
- 
- Potomek doplňuje novou proměnou hloubka a mění metodu<br>
delkaUhlopricky<br>
 Objekty Kvadr mohou využívat proměnné sirka, vyska a hloubka,<br>
metody hodnotaSirky a vlastní delkaUhlopricky<br>
 Metoda delkaUhlopricky třídy Kvadr
- 

# Dědičnost – Kvádr je rozšířený obdélník?

- •Jaká je plocha kvádru?
- Jaký je obvod kvádru?•

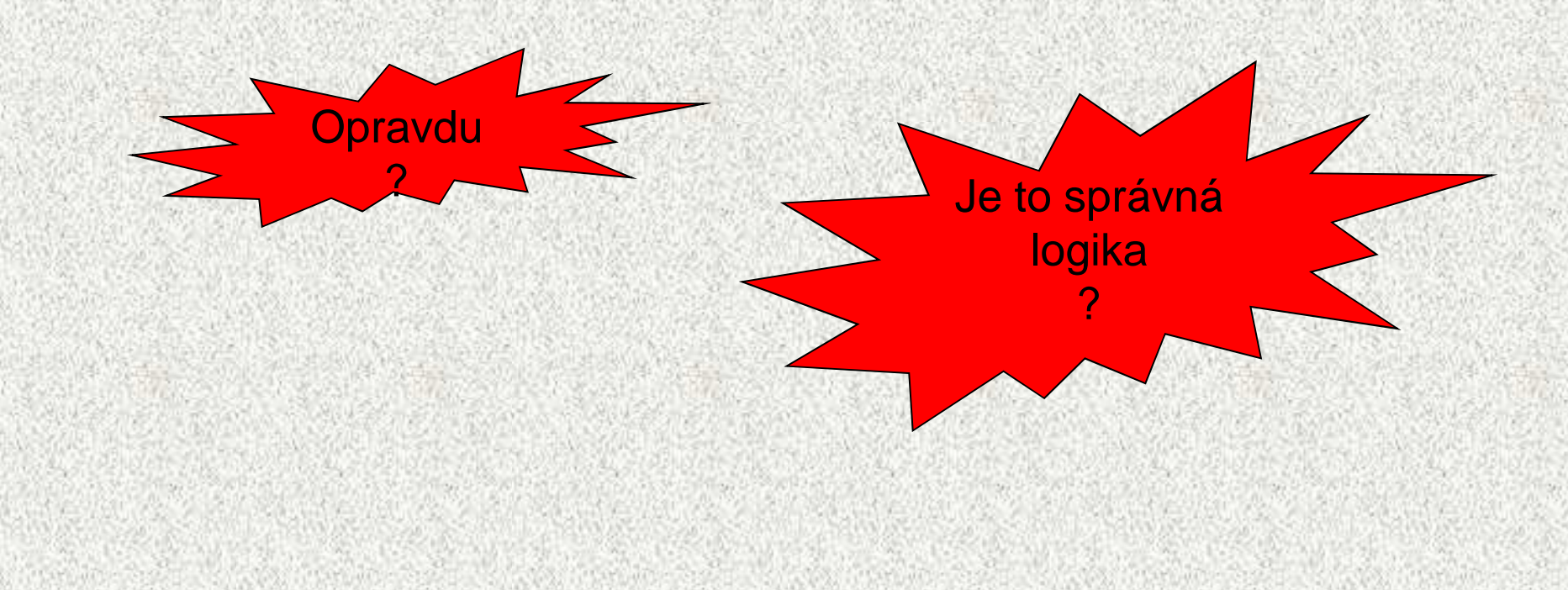

•

….

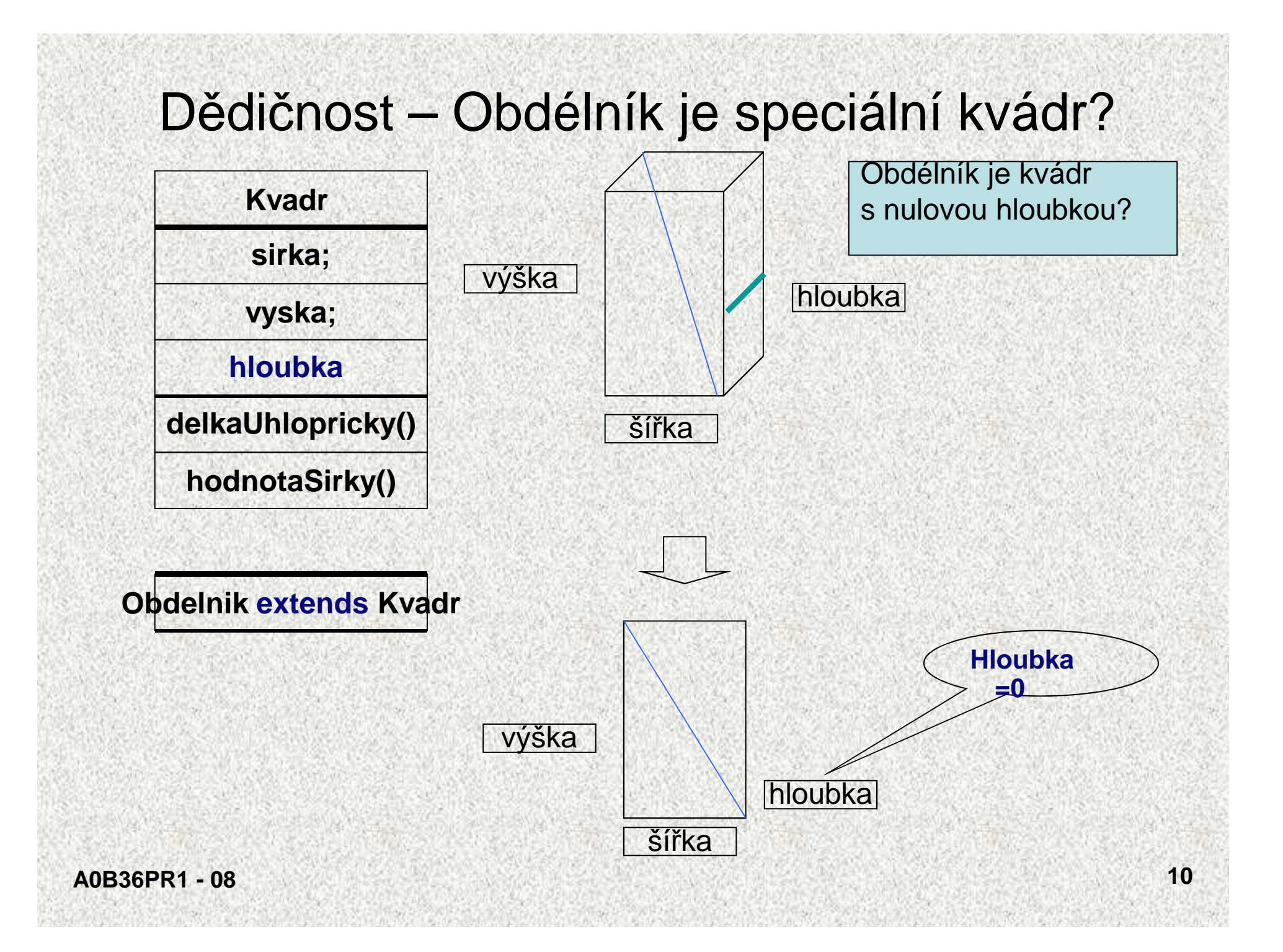

#### Dědičnost – Obdélník je speciální kvádr?

```
public class Kvadr2{
public int sirka;
public int vyska;
public int hloubka;
```

```
public Kvadr2(int sirka, int vyska, int hloubka) {
this.hloubka = hloubka;this.sirka = sirka;
this.vyska = vyska;}
```

```
public int hodnotaSirky() {
    return sirka;
  }
```

```
public double delkaUhlopricky() {
double pom = (sirka * sirka) + (vyska*vyska) + (hloubka * 
  hloubka);
return Math.sqrt(pom);
```

```
A0B36PR1 - 08}
}
```
Dědičnost – Obdélník je speciální kvádr?

**class Obdelnik2 extends Kvadr2{**

**public Obdelnik2(int sirka, int vyska) { super(sirka, vyska, 0);**

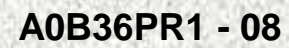

**}**

**}**

#### Dědičnost - komentář

- •Obdélník je "kvádrem" s nulovou hloubkou
- Potomek se deklaruje pomocí klauzule **extends**
	- **Obdelnik** <sup>p</sup>řevezme proměnné **sirka, vyska, hloubka** metody **hodnotaSirky, delkaUhlopricky**
	- Konstruktor se dědí, parametr **hloubka** se nastaví do nuly
- • Objekty **Obdelnik** mohou využívat proměnné **sirka, vyska** <sup>a</sup> **hloubka,** metody **hodnotaSirky** <sup>a</sup>**delkaUhlopricky**
- Správná logika??

 – Co když bude mít obdélník metodu **"prodluž stranu a"** nebo/i metodu **"prodluž stranu b"?**

# Je obdélník potomek kvádru či naopak?

- 1. Kvádr je potomek obdélníka
	- Logické přidání rozměru, ale metody platné pro obdélník nefungují pro kvádr ("vepište elipsu do obdélníka", "obsah obdélníka",..)
- 2. Obdélník je potomek kvádru
	- Logicky správná úvaha o "specializaci" ("vše co funguje pro kvádr, funguje i kvádr s nulovou hloubkou"), ale neefektivní implemetace (každý obdélník je reprezentován 3 rozměry)
	- Odpověď 2 je správná?
		- A co objem obdélníka?
	- Podobná situace: Komplexní číslo vs. Reálné číslo

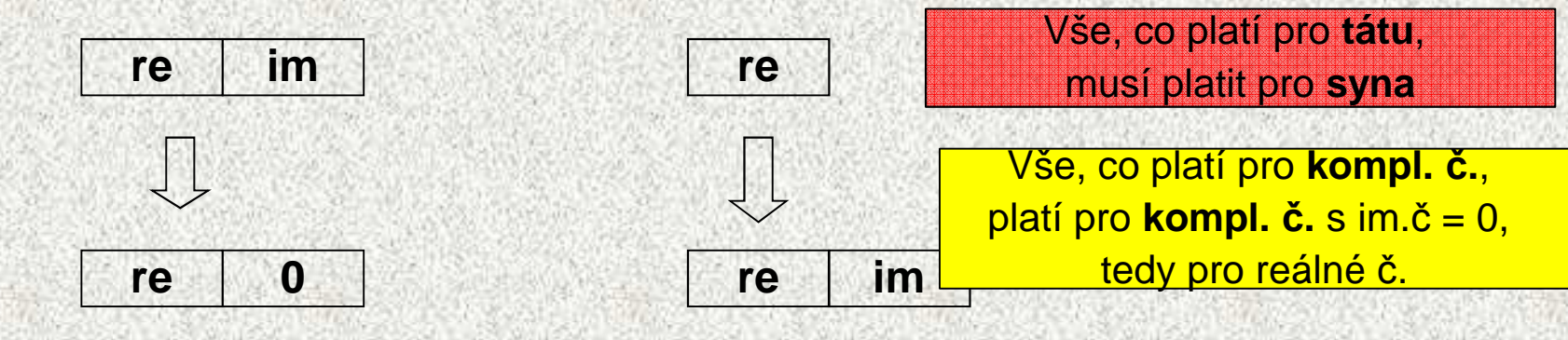

#### **A0B36PR1 - 08**

•

•

## Předek či potomek, vztah "ISA"

- Je Usecka potomkem Bodu?
	- + Usecka rozšiřuje Bod o jeden jeho konec
	- -Usecka nevyužije ani jednu metodu Bodu
	- -ISA vztah: ? Usecka je Bod? – **NE** <sup>→</sup> Usecka není potomkem Bodu
- $\bullet$  . Je Obdelnik potomkem Usecky?
	- ISA vztah <sup>→</sup> **NE**
- $\bullet$  Je Obdelnik potomkem Ctverce nebo naopak?
	- Obdelnik rozšiřuje Ctverec o další rozměr, ale není Ctverec
	- Ctverec je Obdelnik, který má sířku i výšku stejnou

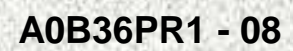

•

 **<sup>15</sup>** Další zamyšlení

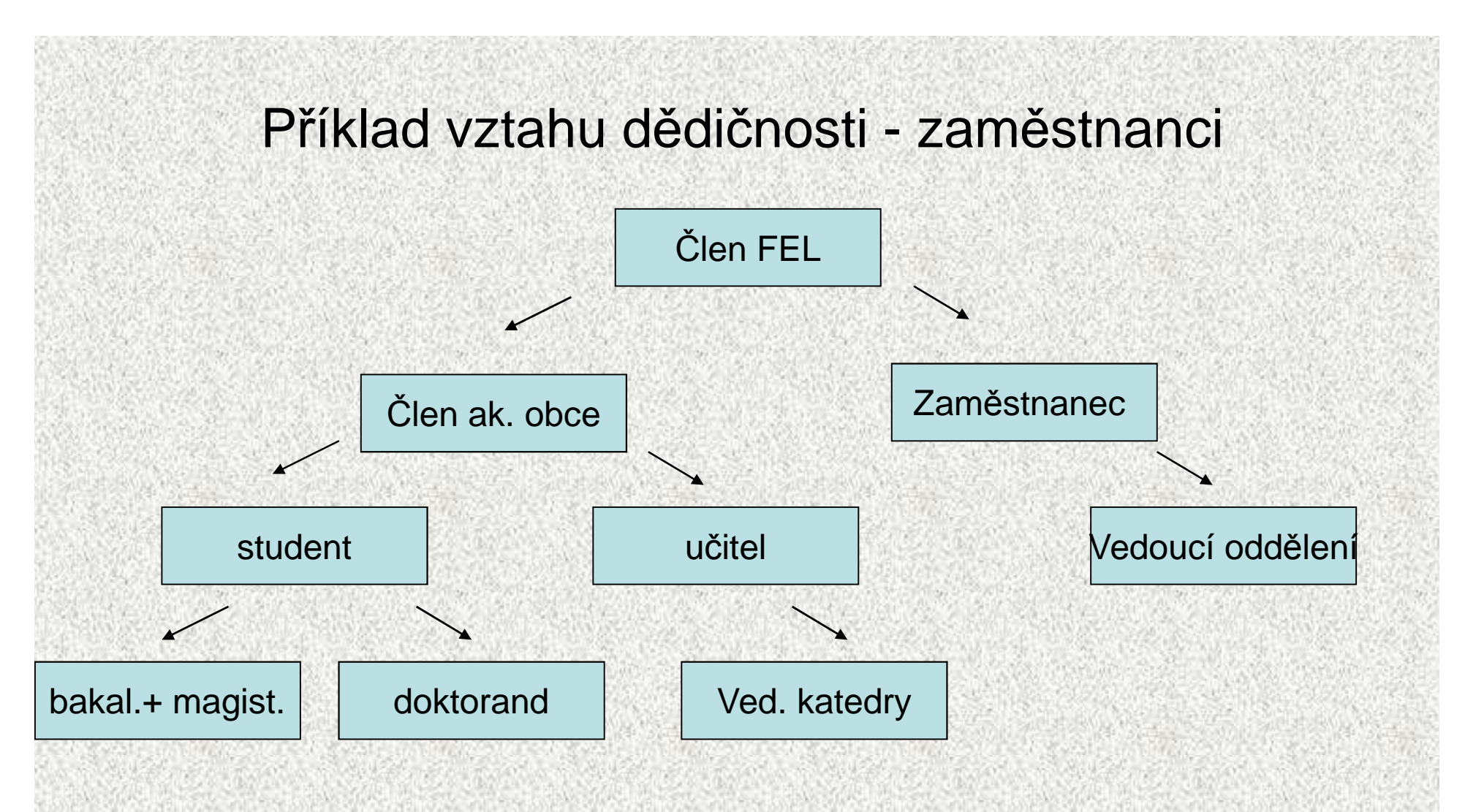

-Zde funguje ISA na 100%

#### Příklad vztahu dědičnosti - Přístupová práva**Student cteníZ()Cvičící cteníZ()zapisDoSveho()Vedoucí cvičení cteníZ()zapisDoSveho()Přednášející cteníZ() zapisDoSvého() zapisDoPrednasek()A0B36PR1 - 08 <sup>17</sup>** • Zde je jasná dědičnost, ale ne ISAJe to model přístupu k EDUXu  $\odot$ **zapisDoCviceni()Garant cteníZ() zapisDoSvého() zapisDoPrednasek()zmenaStruktury()Ädministrátor cteníZ() zapisDoSvého() zapisDoPrednasek()zmenaStruktury() vyvořeníStruktury()zapisDoCviceni()**

## Dědičnost – shrnutí

Vlastnosti dědění v Javě:

- • opakovatelné využití programových částí (atributů (členských proměněných) a metod)
- • **možnosti** 
	- **využití atribut<sup>ů</sup> <sup>č</sup>i metod rodiče,**
	- **upřesnění metod (i atributů) modifikací**
	- **<sup>p</sup>řidání dalších atributů a metod**
- vytváření hierarchie objektů, postupně více specializovaných•
	- specializace chování objektů !
	- existuje kompatibilita děděných objektů směrem "nahoru"

Poznámky:

- Východisko polymorfismu
- Jazyk Java zná dědění od jediného předka!
- potřeba zdědit vlastnosti od více předků se řeší rozhraním (**interface**)
	- viz další přednášky

# Hierarchie tříd, definice

- Třída *Tpod,* která je podtřídou třídy *Tnad,* dědí vlastnosti nadtřídy Tnad a rozšiřuje je o nové vlastnosti; některé zděděné vlastnosti mohou být v podtřídě modifikovány
- Pro instanční metody to znamená:
	- každá metoda třídy Tnad je i metodou třídy Tpod, v podtřídě však může mít jinou implementaci (může být zastíněna - override)
	- v podtřídě mohou být definovány nové metody
- Pro strukturu objektu to znamená:
	- instance třídy Tpod mají všechny členy třídy Tnad a případně další

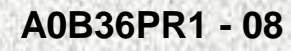

# Hierarchie tříd v dokumentaci

• V on-line dokumentaci jazyka Java týkající se třídy ArrayList najdeme následující obrázek:

java.lang.Object

|<br>|<br>|<br>|<br>|

|<br>|<br>|<br>|<br>|

+--java.util.AbstractCollection

+--java.util.AbstractList

|<br>|<br>|<br>|<br>|<br>| +--java.util.ArrayList

- Tento obrázek vyjadřuje, že:
	- třída ArrayList ( definovaná v balíku java.util ) je podtřídou třídy **AbstractList**
	- třída AbstractList je podtřídou třídy AbstractCollection
	- <sup>t</sup>řída AbstractCollection je podtřídou nejvyšší třídy java.lang.Object

# Třída Object

Pokud v definici třídy není explicitně uvedena nadtřída, je jako nadtřída automaticky použita třída **Object**

**class X {}** je ekvivalentní s **class X extends Object {}**

- • metody z třídy **Object** jsou tedy zděděny ve všech třídách (definovaná v **java.lang**)
- <sup>t</sup>řída **Object,** implementuje několik základních metod :

```
public boolean equals(Object o);
// porovnává objekt s parametrempublic String toString(); 
// vrací textovou informaci o objektu
public int hashCode(); 
// vrací jednoznačný hešovací kód objektuprotected Object clone(); 
// vytváří kopii objektu
• ….// další viz další výklad
```
…

# **Metody toString (rozšíření)**

```
public String toString(){
   return getClass().getName() + "@" + 
              Integer.toHexString(hashCode());
```
- • výsledkem volání **x.toString( )** je řetěz znakové reprezentace objektu **x,**
- • metodou je zavedena implicitní typová konverze z typu objektu x na řetězec, použitá např. při výpisu objektu

```
Příklad zastíněnípublic String toString(){
    return ("Obdelnik: "+ sirka + " x "+ vyska);}
Poznámka: generuje také NetBeans
```
**}**

### Zastínění metod **equals**

```
public boolean equals(Object obj) {
 return (this == obj);
```
standardní chování neporovnává položky, ale reference

```
Příklad zastíněnípublic boolean equals(Object o){
    if(!(o instanceof Obdelnik))return false; 
                           // porovnam jen s obdelnikyObdelnik obd = (Obdelnik) o; //pretypovani
return (sirka == obd.sirka)&&(obd.vyska==vyska);
   }
```
Poznámka: generuje také NetBeans

**}**

•

Příklad vlastností metody **equals** <sup>a</sup> **toString**

```
public class ObdelnikTest {
    public static void main(String[] args) {
   Obdelnik prvni = new Obdelnik(5,7); Obdelnik druhy = new Obdelnik(5,7);System.out.println("Prvni: " + prvni);System.out.println("Druhy: " + druhy); 
   System.out.println("Stejne? "+(prvni==druhy)); System.out.println("Stejne?"+prvni.equals(druhy));}
```
#### Standardní funkce

Prvni: prednaska.Obdelnik@1fb8ee3 Druhy: prednaska.Obdelnik@61de33Stejne? falseStejne? false

#### Zastíněné funkce

Prvni: Obdelnik: 5 x 7 Druhy: Obdelnik: 5 x 7Stejne? falseStejne? true

**}**

# Metody **equals()** <sup>a</sup> **hashCode()**

- Jestiže se překrývá metoda **equals**, pak je nutné překrýt i metodu **hashCode(),** důvody v PR2
- • Jestliže jsou dva objekty shodné, je třeba, aby generovaly tentýž**hashcode()**
- Generuje NetBeans ☺

```
public int hashCode() {int hash = 7;hash = 59 * hash + this.sirka;hash = 59 * hash + this.vyska;return hash;
```
**}**

**}**

### Dědění - operátor **super**

• Pokud je potřeba zavolat ve třídě metodu či konstruktor z nadt<sup>ř</sup>ídy, která/ý byl/a přepsán/a je k dispozici operátor **super**:

```
class Rodic {
public int i;
public Rodic(int parI) { i = parI; }public class Potomek extends Rodic {
 public Potomek() { // musí být! – proč?
    super(8); }
public String toString(){return "Potomek";}public static void main(String[] args) {Potomek pot = new Potomek();
System.out.println("i= " + pot.i + " " + pot);}}i= 8 Potomek
```
#### Dědění - operátor **super**

```
class BodX {
  double x, y;
 BodX(){x=7;y=8;}
BodX(double x){ this.x = x; y = 0;}
  double radius() { return Math.sqrt(x*x + y*y); }
}public class B3D extends BodX {
  double z;
 B3D(){super();this.z=199;}@Override
double radius() {
    double rad2D = super.radius();
    return Math.sqrt(rad2D * rad2D + z*z);
  }
```
#### Dědění - operátor **super**

```
public static void main(String[] args) {
    BodX bX = new BodX();
   System.out.println("BodX, radius "+ bX.radius());bX = new B3D();
   System.out.println("BodX, radius "+ bX.radius());B3D b3X= new B3D();
   System.out.println("Bod3D, radius "+ b3X.radius());}
```
BodX, radius 10.63014581273465 BodX, radius 199.28371734790576Bod3D, radius 199.28371734790576

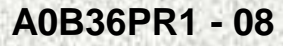

**}**

# Hierarchie tříd, vlastnosti

- Pro referenční proměnné to znamená:
	- proměnné typu Tnad může být přiřazena reference na objekt typu Tpod
	- na objekt referencovaný proměnnou typu Tnad lze vyvolat pouze metodu deklarovanou ve třídě *Tnad*; jde-li však o objekt typu *Tpod,* metoda se provede tak, jak je dáno třídou Tpod
	- hodnotu referenční proměnné typu Tnad lze přiřadit referenční proměnné typu Tpod pouze s použitím přetypování, které zkontroluje, zda referencovaný objekt je typu Tpod
- Vztah nadt*ř*ída podt*ř*ída je tranzitivní
	- jestliže je x nad třídou y a y je nad třídou z, pak je x nadtřídou <sup>z</sup>

# Primitivní typy jako objekty

- • Do kolekcí lze vkládat pouze reference na objekty, nikoli primitivní typy (které primitivní typy v Javě máme?) – platilo do Java 1.5
- •Primitivní typ např. čísla typu *int*, musíme je nejprve zabalit (wrap) do objektů typu java.lang.*Integer*

```
ArrayList cisla = new ArrayList();
```

```
cisla.add( new Integer(10));
```

```
cisla.add( new Integer(20));
```

```
System.out.println(cisla.get(0)); // vypíše se 10
```
**System.out.println(cisla.get(1)); // vypíše se 20**

```
Integer prvni = (Integer)cisla.get(0);
```
- •Číslo, které je v objektu typu **Integer** uloženo, získáme metodou **intValue: int <sup>n</sup> = prvni.intValue();**
- Podobné obalovací t řídy ( wrapper classes ) jsou v Javě definovány pro všechny (celkem 8) primitivní typy.

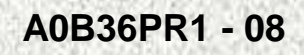

## Kompozice objektů

- • Obsahuje-li deklarace třídy členské proměnné objektového typu, pak mluvíme o kompozici objektů
- •Kompozice vytváří hierarchii objektů, nikoli však dědičnost
- •Struktura "HAS"

Příklad:

Každá osoba je charakterizovaná těmito atributy (třída Osoba):

- Jménem
- Adresou
- Datum narození
- Datum nástupu

Datum je charakterizováno těmito atributy(třída Datum):

- Den
- Měsíc
- Rok

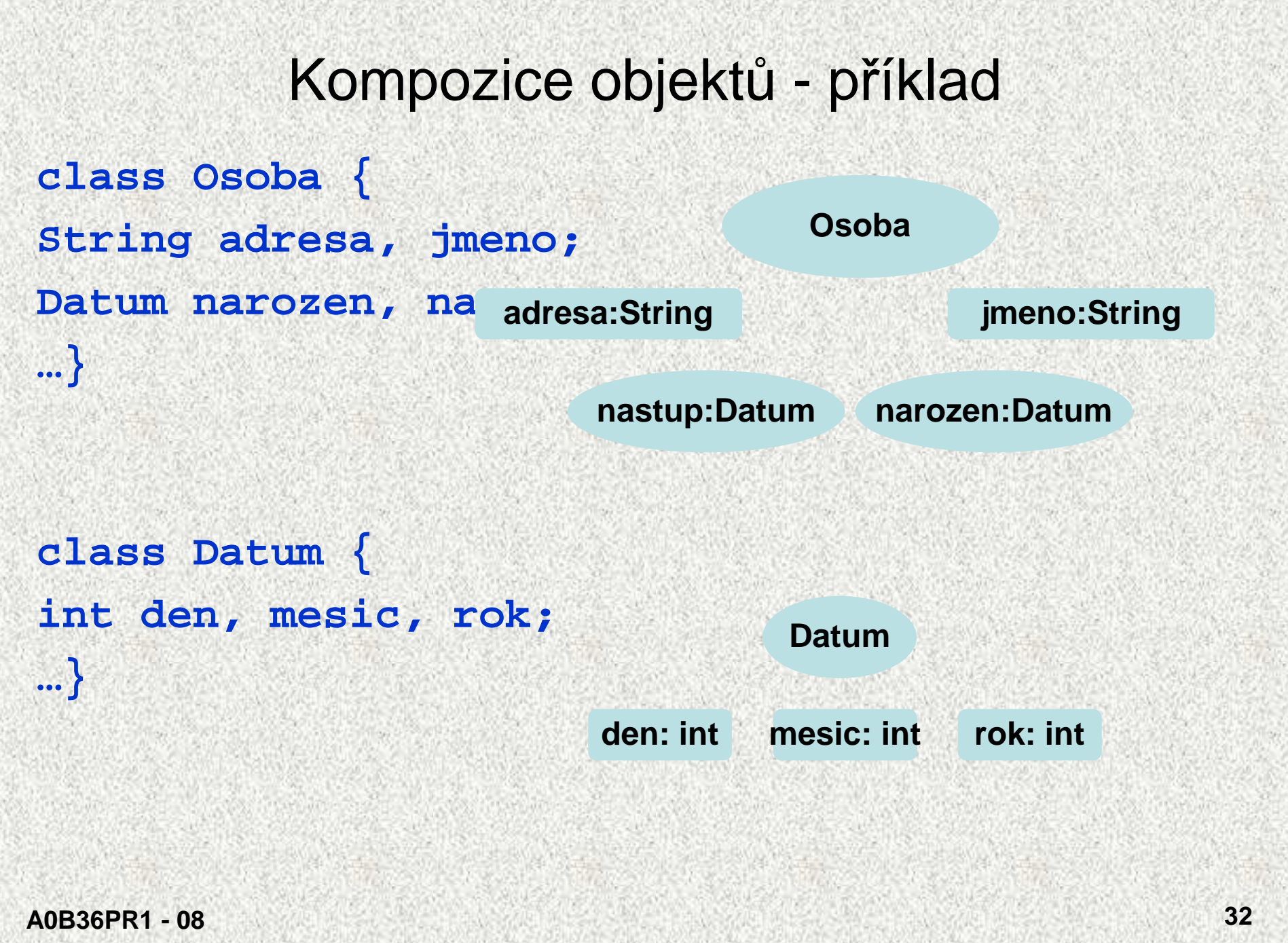

### Kompozice objektů - příklad

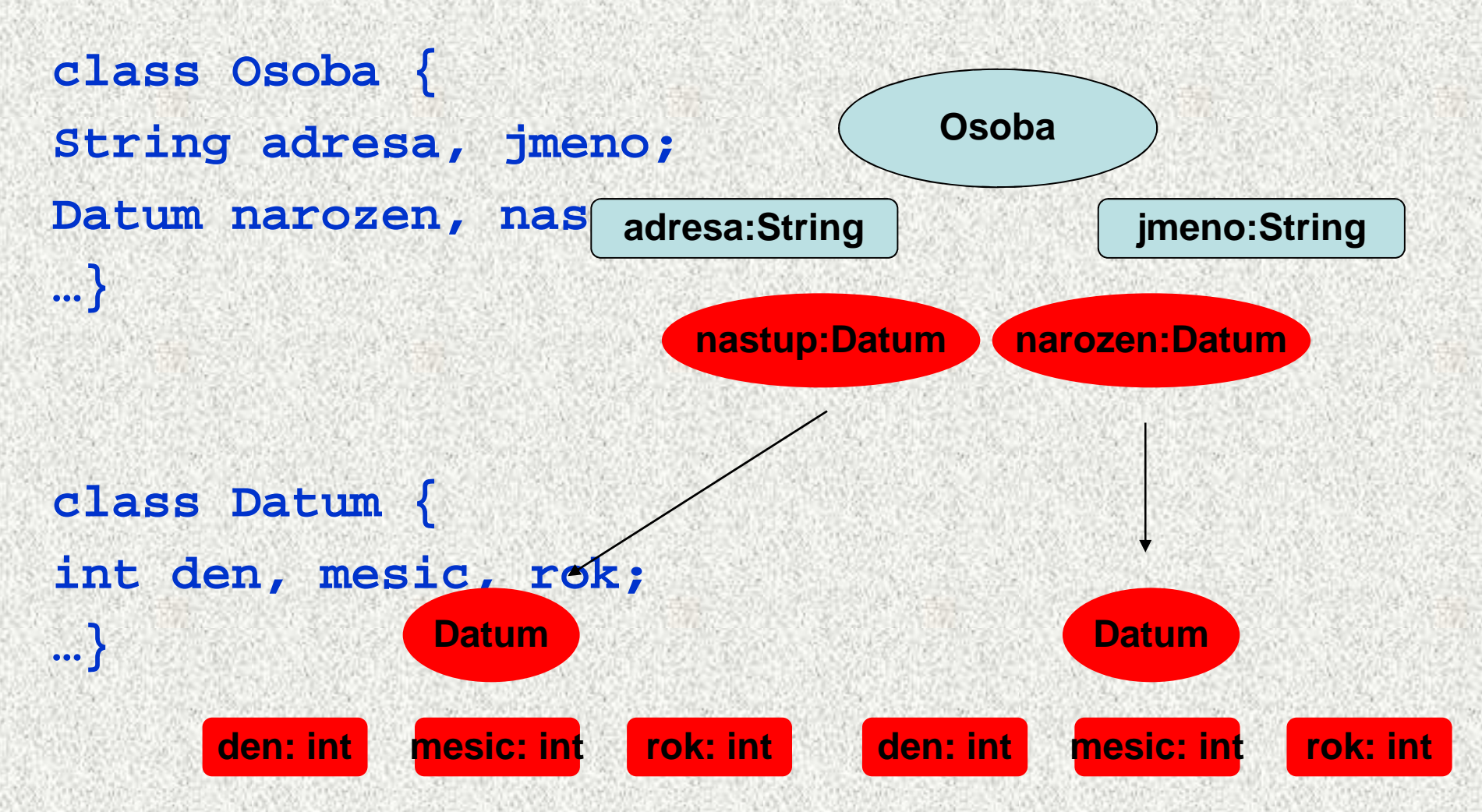

### Kompozice objektů - příklad

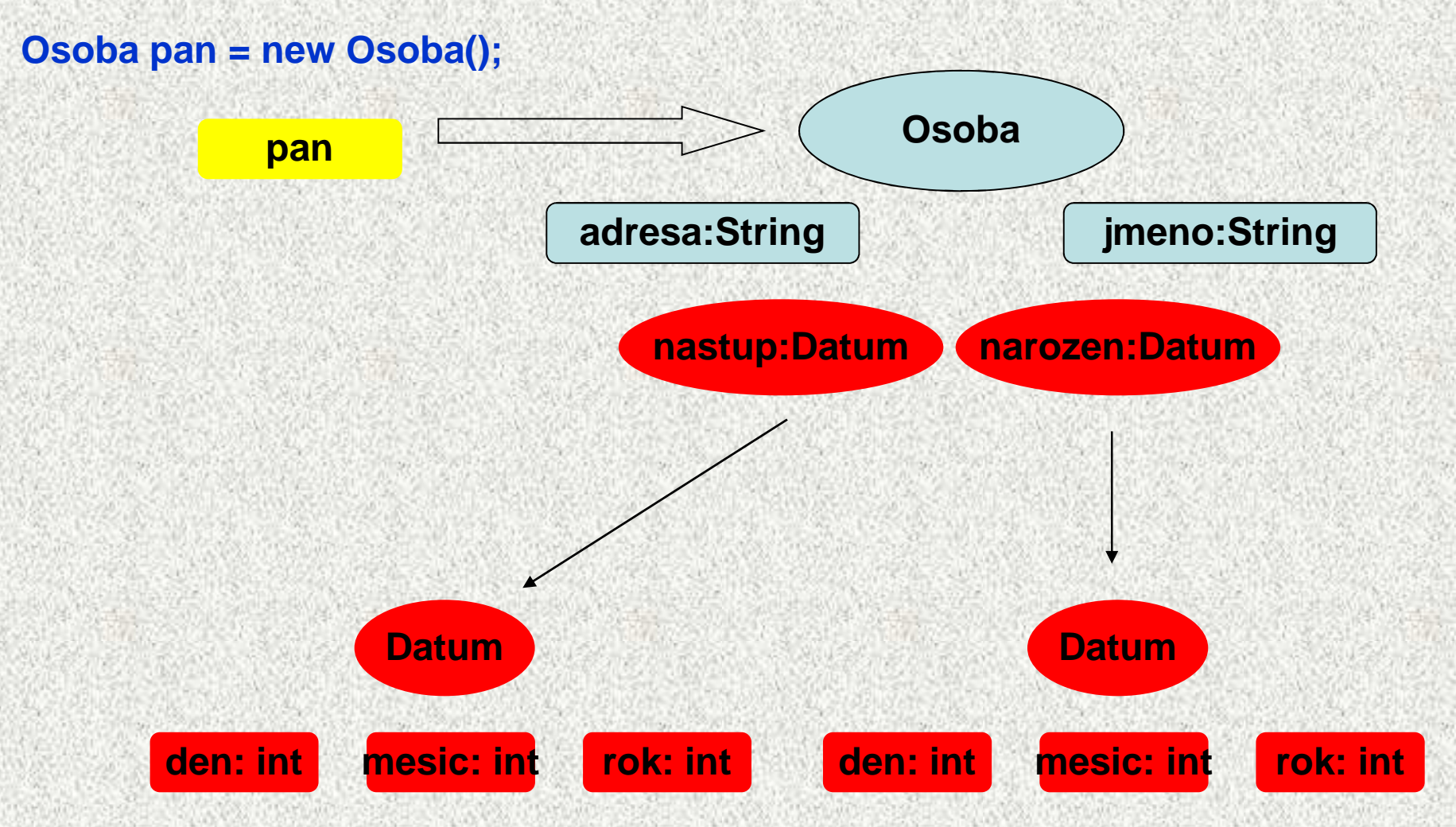

# Kompozice objektů – **class Datum**

```
class Datum {private int den, mesic, rok;public Datum (int den, int mesic, int rok){this.den=den;
this.mesic=mesic;this.rok=rok;}}public int getMesic () {
return mesic;}
public void putMesic (int mesic) {test();
this.mesic = mesic;}
private void test (){
if (this.mesic > 12) {
System.out.print("\nnedovolený mesic " + mesic + "nastavuji 12"); 
this.mesic=12;}
```
# Kompozice objektů – **class Osoba**

```
class Osoba {
String adresa, jmeno; 
public Datum narozen, nastup;
public Osoba (Datum narozen, Datum nastup, String jmeno,..){this.narozen = narozen;this.nastup = nastup;
this.adresa = adresa;
this.jmeno = jmeno;}
```
# Kompozice objektů - <sup>p</sup>říklad

```
public class Kompozice{public static void main(String[] args){Datum narozen = new Datum(12,3,1444);Datum nastup = new Datum(3,10,2222);Osoba pan= new Osoba(narozen, nastup, "Ryba", "rybník");System.out.print( … pan.narozen.getMesic()
… pan.narozen.getRok() … pan.nastup.getRok());
if (pan.narozen.getMesic() < 12) {narozen.putMesic(pan.narozen.getMesic()+1);}else {
```

```
pan.narozen.putMesic(1);
```
**}**

## Dědičnost x kompozice - příklad

Příklad:

• Každý ředitel "**má"** datum narození **(HAS)**, ale "**je"** zaměstnancem **(ISA)**

```
class Zamestnanec {Datum datumNarozeni = new Datum(); // HAS
…}A0B36PR1 - 08class Reditel extends Zamestnanec{ // ISA
Datum datumPovyseni = new Datum // HAS
}• Zamestnanec má (HAS) datum narození
• Reditel má (HAS) datum narození od Zamestnanec amá (HAS) 
  datum povýšení vlastní• Reditel je (ISA) Zamestnanec
```
# Dědičnost x kompozice - <sup>p</sup>říklad

**Zamestnanec z = new Zamestnanec(); z.datumNarozeni.rok = 1988;**

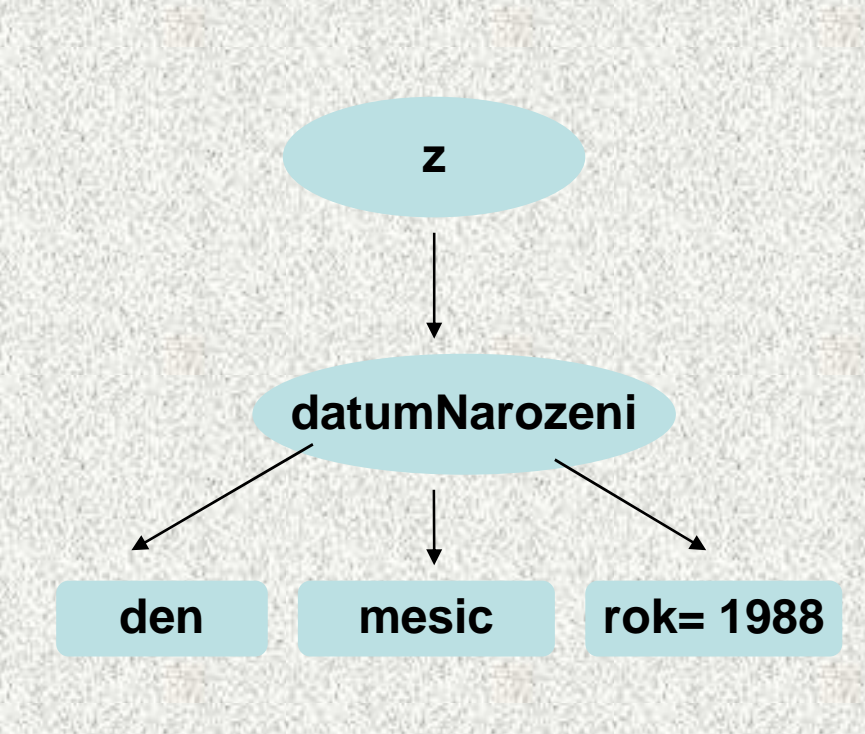

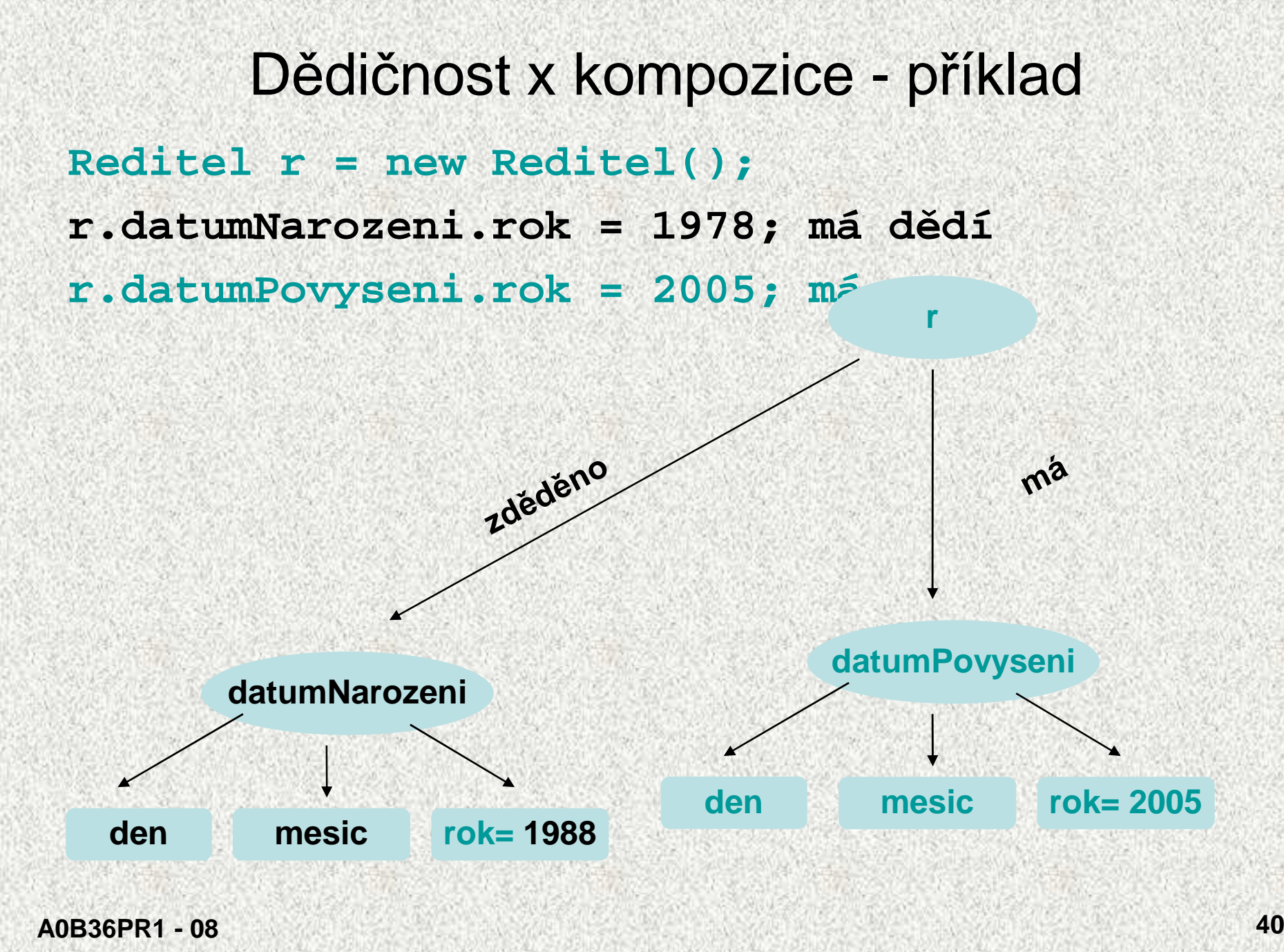

# Dědičnost x kompozice

- • Základní vlastnosti dědění objektů:
	- vytváření odvozené třídy (potomka, dceřinou třídu, podtřídu)
	- podtřída se vytváří pomocí **extend :**

#### **class Reditel extends Zamestnanec{};**

- odvozená třída je specializovanější
	- přidané proměnné (překrytí proměnné)
	- přidané či modifikované metody
- na rozdíl od kompozice mění vlastnosti objektů
	- nové či modifikované metody!
	- přístup k proměnným a metodám rodiče (supertřídě,
		- předkovi, bázové třídě)
- •Kompozice objektů je tvořena atributy objektového typu, pouze je skládá
- • Rozlišení mezi kompozicí či děděním:
	- pomůcka: "Je" test příznak dědění **(ISA)**,

"Má" test - příznak kompozice (HAS),

# Třída String

- Objekty knihovní třídy java.lang.String jsou řetězy znak<sup>ů</sup> •
- • Od ostatních tříd se liší třemi specialitami:
	- objekt typu String lze vytvořit literálem ( posloupnost znaků uzavřená mezi uvozovky, "Pepa", "Další řetězec")
	- hodnotu objektu typu String nelze jakkoli změnit
	- operací konkatenace čili zřetězení je nejen realizována metodou **concat**, ale i přetíženým operátorem +
- •Příklady referečních proměnných typu String:

```
String str1 = "Nazdar";String str2 = str1;String str3 = "Nazdar";
```
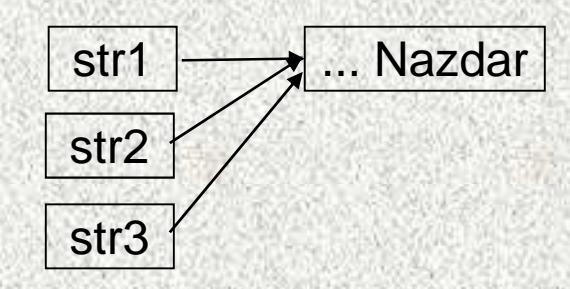

 Java si eviduje seznam všech vytvořených řetězců a pokud již stejný existuje, nevytváří jeho kopii

•

### Operace s řetězy

- Spojení řetězců ( konkatenace ) + "abc" <sup>+</sup>"123" výsledek je "abc123"
- Jestliže jeden operand operátoru + je typu String a druhý je jiného typu, pak druhý operand se převede na typ String <sup>a</sup> výsledkem je konkatenace řetězů "abc" + 5 výsledek je "abc5" "a" + 1 + 2 výsledek je "a12" "a" + 1 + (-2) výsledek je "a1-2"
- Porovnávání řetězů
	- relační operátory relační operátory == a != porovnávají reference, nikoliv obsah řetězů
	- pro porovnání řetězů na rovnost slouží metoda equals

```
String s1 = "abcd" ;
String s2 = "ab" ;
```

```
String s3 = s2 + "cd" ;
```

```
System.out.println(s1==s3); // vypíše false
```

```

System.out.println(s1.equals(s3));// vypíše true
```
# Operace s řetězy - porovnávání

```
 Metoda compareTo:
```
•

```
String s = "abcd";
```
**System.out.println(s1.compareTo("abdc"));//vypíše –1System.out.println(s1.compareTo( "abcd"));//vypíše 0 System.out.println("abdc".compareTo(s1));// vypíše 1String s = "nazdar";int delka = s.length(); // délka je 6 char znak = s.charAt(1); // znak je 'a' String ss = s.substring(2,4); // ss je "zd" int z1 = s.indexOf('a'); // z1 je 1 int z2 = s.lastIndexOf('a');// z2 je 4**

**int z3 = s.lastIndexOf('A'); // z3 je -**<sup>1</sup>

 $\bullet$  Hodnotu referenční proměnné typu String lze změnit ( odkazuje pak na jiný řetěz ), vlastní řetěz změnit nelze

## Příklad - palindrom

- • Napišme program, který přečte jeden řádek a zjistí, zda se po vynechání mezer jedná o palindrom (čte se stejně zpředu jako zezadu, např. "kobyla ma maly bok")
- funkce s parametrem typu String a výsledkem typu boolean:

```
static boolean jePalindrom(String str) {
     int i = 0, j = str.length()-1;
     while (i<j) {
       while (str.charAt(i)==' ') i++;
       while (str.charAt(j)==' ') j--;
       if (str.charAt(i)!=str.charAt(j))return false;
       i++; j--;}
```
**return true;**

**}**

#### Příklad - palindrom

```
public class Palindrom {
    public static void main(String[] args) {
    System.out.println( "Zadejte jeden řádek" );
    String radek = (new Scanner(System.in)).nextLine();String vysl;if (jePalindrom(radek)) vysl = "je" ;
       else vysl = "není" ;
A0B36PR1 - 08 46
       System.out.println("Na řádku"+vysl+ " palindrom"
     );}static boolean jePalindrom(String str) {
        ...}}Důležitá třída
```
# Pole znaků a řetěz

 • Příklad: funkce pro převod celého čísla na řetěz tvořený zápisem čísla v hexadecimální soustavě **final static String HEXA = "0123456789abcdef"; static String hexaToDecimal(int x) { if (x==0) return "0" ;**  $char[$  ] znaky = new  $char[9]$ ; **int y; if (x<0) y = -x; else y = x; int prvni = 9; do { prvni--; znaky[prvni] = HEXA.charAt(y%16);y = y / 16; } while (y>0); if (x<0) { prvni--; znaky[prvni] = '-';} return new String(znaky, prvni, 9-prvni); }**

**A0B36PR1 - 08**

**<sup>47</sup>** Pro zájemce

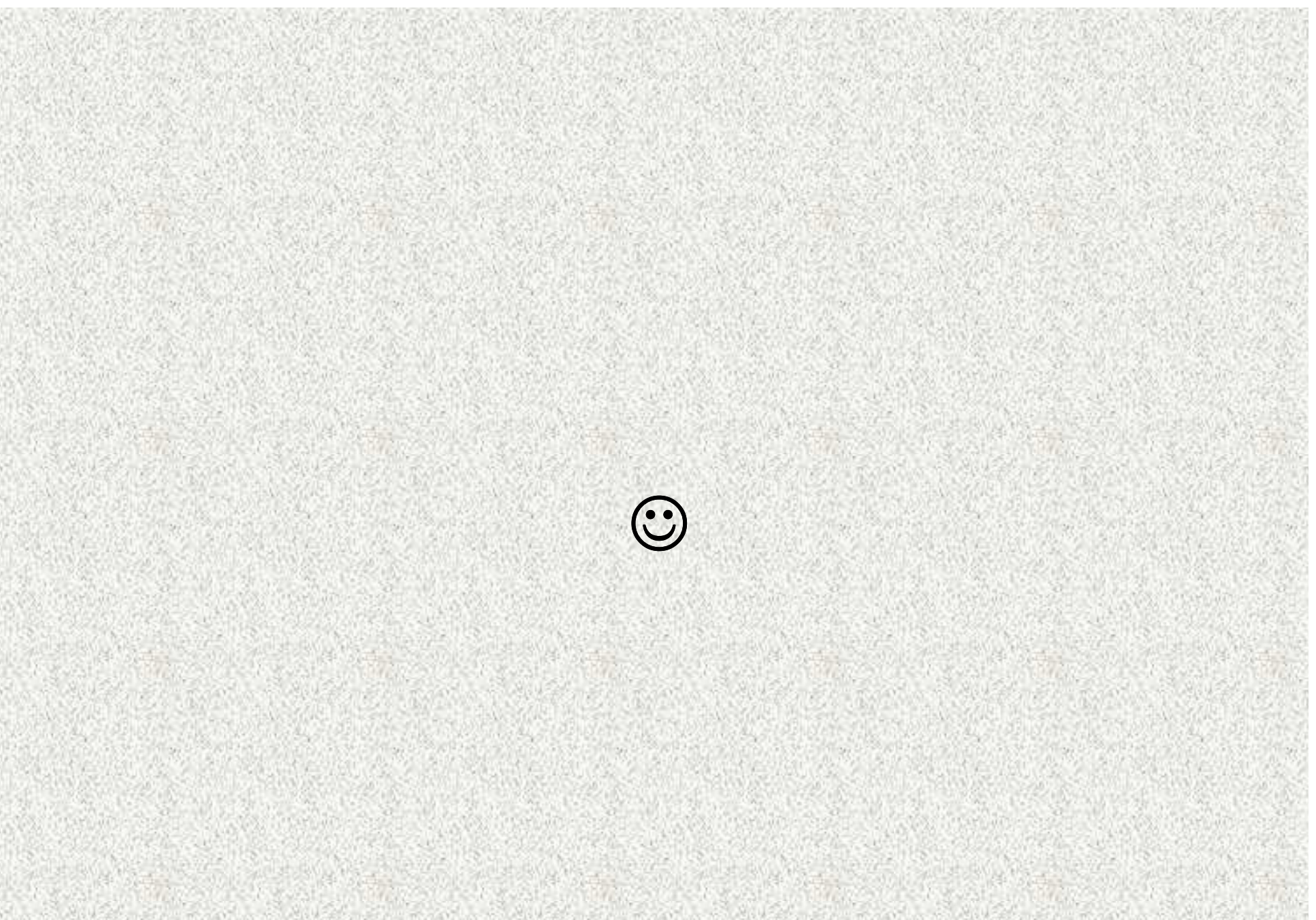

**A0B36PR1 - 08**

#### Dědičnost – příklad

**Obdelnik1 obd = new Obdelnik1(6, 8);Kvadr1 kva = new Kvadr1(6, 8, 10);System.out.println("Kvadr je rozsirenim obdelnika");**System.ouintln("Uhlopricka obdelnik:"+obd.delkaUhlopricky()); **System.ouintln("Uhlopricka kvadr: " + kva.delkaUhlopricky());System.out.println("Sirka kvadru je: " + kva.hodnotaSirky());System.outintln("Sirka obdelnika je: "+ obd.hodnotaSirky());System.out.println("hloubka kvadru je: " + kva.hloubka);**

**//System.out.println("hloubka obdelnika je: " + obd.hloubka);**

**Kvadr je rozsirenim obdelnikaUhlopricka obdelnik: 10.0 Uhlopricka kvadr: 14.142135623730951Sirka kvadru je: 6 Sirka obdelnika je: 6hloubka kvadru je: 10**

#### Dědičnost – příklad

**Obdelnik2 obd2 = new Obdelnik2(6, 8);Kvadr2 kva2 = new Kvadr2(6, 8, 10);System.out.println("Obdelnik je specilani pripad kvadru");**System.ontln("Uhlopricka obdelnik: "+obd2.delkaUhlopricky()); **System.outln("Uhlopricka kvadr: " + kva2.delkaUhlopricky());System.outln("Sirka kvadru je: " + kva2.hodnotaSirky());System.outln("Sirka obdelnika je: " + obd2.hodnotaSirky());System.out.println("hloubka kvadru je: " + kva2.hloubka);System.out.println("hloubka obdelnika je: " + obd2.hloubka);**

**Obdelnik je specilani pripad kvadruUhlopricka obdelnik: 10.0 Uhlopricka kvadr: 14.142135623730951Sirka kvadru je: 6 Sirka obdelnika je: 6 hloubka kvadru je: 10hloubka obdelnika je: 0**

**A0B36PR1 - 0908**